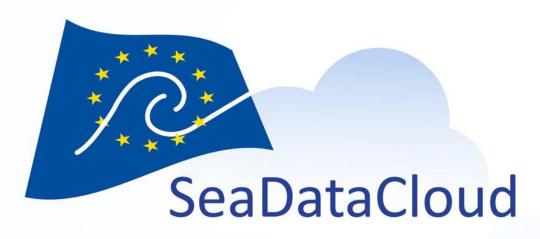

WP10 - Virtual Research Environment -

Progress of VRE development

WP10 team @ GA Brest

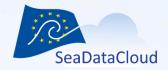

#### **Outline**

- 1. SDC VRE progress summary
- 2. Demo of individual components
- 3. Outlook and discussion

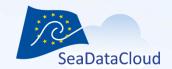

# 1. VRE – Progress summary

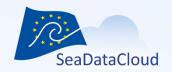

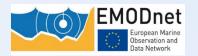

## VRE aim is to support 5 versatile use cases:

- 1. SeaDataNet Temperature and Salinity water column analysis
- 2. EMODNET Chemistry, same for bio-geo-chemistry
- 3. SeaDataNet Biology Quality Assessment
- 4. EMODNET HRSM, DTM processing
- 5. Processing and visualising data sets

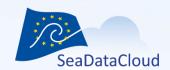

# First functions targeted of T/S (narrow abstract of total use case!)

| log in with single sign on                                                               | B2ACCESS + Marine-ID                         |  |
|------------------------------------------------------------------------------------------|----------------------------------------------|--|
| integration GUI development                                                              | Javascript library                           |  |
| apply water column obs quality control with friendly data editor and save result,        |                                              |  |
| advise data centre of the regional quality control                                       | webODV                                       |  |
| be advised of quality control result (email of log of changes/anomalies sorted per DC)   | email                                        |  |
| configure DIVA interpolation                                                             |                                              |  |
| apply DIVA interpolation, send notification (email) when processing is completed         |                                              |  |
| visualize interpolation result together with original observations of other observations | Jupyter + DIVA library                       |  |
| extract and view profiles, time series, hovmuller out of the interpolation result        |                                              |  |
| publish dataset results (metadata and data), get a DOI                                   | oceanBrowser+oceanotro<br>n+sextant-dataCite |  |

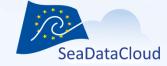

### SDC VRE Architecture – level 1

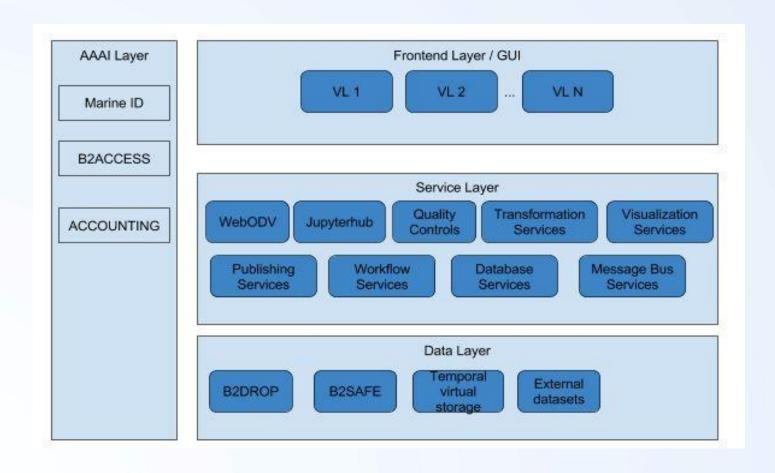

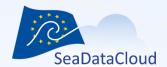

**ODV** 

DIVA

Etc.

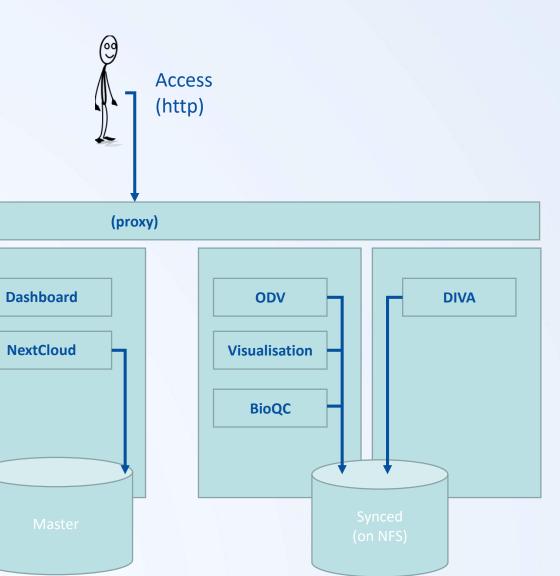

sync

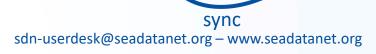

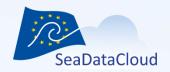

## Deployment status

- Prototype version running on Orca- DKRZ https://vre.seadata.org
- In progress: Deployment at GRNET and STFC
- Successful user tests done in training sessions
  Oostende June/July 2019
- Focus on the internal user sofar but with one eye on the later use by wider Scientific user!

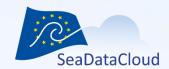

# 2. Progress per component

Demo and highlights

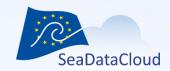

## 3. VRE outlook and discussion

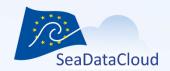

#### Where are we now?

- Components have been integrated in first prototype
- Open for tests with the internal users
  - WP11 data product group
  - Other internal users
  - Feedback will be used to improve the VRE in 3 development cycles in final year
- Ideas for user consultation with scientific users outside of SDC 2020

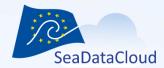

## Overview Cycle 1 on Trello board

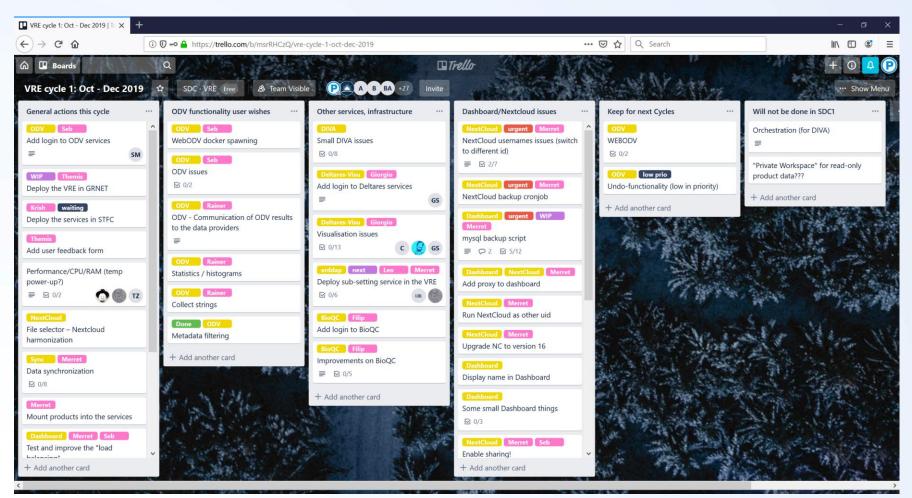

## Deliverable deadlines

| Project month     | Component                                                                          | remark                                            |
|-------------------|------------------------------------------------------------------------------------|---------------------------------------------------|
| PM12              | VRE specification document                                                         | This document                                     |
| PM15              | Start actual developments VRE                                                      | Kickoff to be decided                             |
| PM18              | D10.3: Specification of sub-setting application and development plan               | Led by IFREMER                                    |
| PM18              | D10.5: Specification of Ocean Data View online and development plan                | Led by AWI                                        |
| PM18              | D10.7: Specification of DIVA online and development plan                           | Led by ULiege                                     |
| PM18              | D10.9: Specification of Biology Data QC online and development plan                | Led by VLIZ                                       |
| PM18              | D10.13: Specification of visualisation services and development plan               | Led by Deltares                                   |
| PM18              | D10.19: Specification of MySeaDataCloud and development plan                       | Led by EUDAT                                      |
| PM24              | D10.10: Phase 1 of Biology Data QC online operational                              | Led by VLIZ                                       |
| PM24              | D10.17: Specification of SOS viewing services and development plan                 | Led by 52N                                        |
| PM26              | D10.15: Specification of Oceanotron services and development plan                  | Led by IFREMER                                    |
| PM30 => 34        | D10.2 First version Virtual Research Environment (VRE) in the cloud operational    | For internal users, related to selected use cases |
| PM30 => 34        | D10.4: Sub-setting application operational in VRE                                  | Led by IFREMER                                    |
| <i>PM30</i> => 34 | D10.6: Ocean Data View online operational in VRE                                   | Led by AWI                                        |
| PM30 => 34        | D10.8: DIVA online operational in VRE                                              | Led by ULiege                                     |
| PM30 => 34        | D10.14: Visualisation services operational in VRE                                  | Led by Deltares                                   |
| PM30 => 34        | D10.20: MySeaDataCloud operational                                                 | Led by EUDAT                                      |
| PM31              | D10.18: SOS viewing services for data streams operational                          | Led by 52N                                        |
| PM36              | D10.11: Phase 2 of Biology Data QC online operational                              | Led by VLIZ                                       |
| PM40              | D10.16: Upgraded Oceanotron services operational for SeaDataNet WP11 data products | Led by IFREMER                                    |
| PM42              | D10.12: Phase 3 of Biology Data QC online operational                              | Led by VLIZ                                       |
| PM42              | VRE operational for internal (and some public?) users                              | New: No official deliverable                      |
| 1                 |                                                                                    |                                                   |

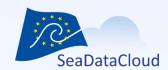

## Questions, or suggestions?